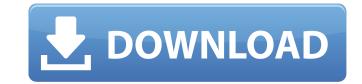

#### AutoCAD With License Code Free Download

The primary use of AutoCAD Crack is for designing and drafting 2D, 3D and parametric drawings. These drawings can then be automatically or manually transmitted to other applications and be rendered. AutoCAD allows for both drafting and editing of objects on the computer. For example, objects can be created, edited, or moved, rotated, zoomed, and translated in the drawings. Objects can be scaled, rotated, or translated in any direction. Objects can be shown or hidden. Two-dimensional drawings include plans, sections, elevations, and 3D models. The 3D drawing function allows for a very precise, accurate model of a real object, but it requires more time and many more computer resources to create. Parametric drawing allows objects to be defined by functions. These functions are used to define the geometry and the relationships of the parts, and are used in heterogenetry of an object. Software Features User interface: The interface in AutoCAD is the most complicated and sophisticated of any CAD application available on the market. There are two main parts of the interface: the command line and the ribbon. The command line is used to issue most commands to the CAD application. It contains different command boxes, one for each command type. The ribbon covers the top half of the window and is composed of various panels that can be used to edit and create objects. The ribbon includes various tools and features that can be accessed using the pull down menus. Each tool is related to a certain type of command (for example, linetype), so each tool is always associated with a specific command. As with most applications, an object can be created by drawing on a drawing object. In AutoCAD, you can work on several objects at once by clicking on a drawing object. When you move to a new drawing object, AutoCAD will use a cursor to indicate the position of the object. You can click on the drawing objects to set their names and properties. AutoCAD can import and export formats. The Import option is used to import and exported and e

### AutoCAD Crack+ Download

A GIS System The most important add-on to AutoCAD is the Autodesk GIS solution, ArcGIS. The application can be found under the GIS tab of the Add-on, Accessory, Autodesk Exchange, Community, Engineering, Engineering, Engineering Management and Health & Safety tabs on the menu bar. Once installed, the user can interact with the GIS and create a new or edit an existing layer. In addition, users can create and edit feature classes, layers, and datasets, convert and edit files, and display, measure, and control maps. Unlike CAD, the GIS layer in the system is used to store geographic features (point, line, polygon, and polyline) on a map. This is important to note, since users can combine any two layers to create or edit a new layer (which is similar to combining two layers in CAD). Data can be displayed in various formats, and the user can add and edit attributes in each object. Many of the changes made in the GIS are reflected in the CAD environment, such as object deletion, change of geometry, feature insertion, and more. A user can also set parameters such as the display of the layer, print, add a legend, and manage and configure options. Data can be exported and imported to other GIS software. An advanced GIS feature is the ability to display vector data as raster images. The GIS solution has been enhanced over time, and currently supports: import, edit, display, and convert vector data to a raster format layers, datasets, and feature classes create, display, edit, and print maps align and link features and controls geometry editing layer creation, editing, and management data conversion remote data services and Web service access Other GIS tools, such as the ESRI ArcGIS software, can be used to perform the same tasks. The user can drag and drop objects from one layer to another in order to change the order of the layers. Each CAD environment has its own specific way of representing the data. The various CAD tools differ in the way they handle files, text, and graphics. Drawing and modification AutoCAD has a l

## AutoCAD [Updated] 2022

Open the program and select the 3D model to open it. Find the layer you need to turn on Activate the layer py clicking on the layer name in the list Go to File  $\rightarrow$  Generate  $\rightarrow$  Generate Model. This will generate a.pat file. Click on the Download button Open the downloaded file with a text editor Find the sha256 and see the word after it, like "aiueilc3ie", and add it at the end of "fullpath", as shown below Paste the new full path in the generator Next steps: As specified in the title of this topic, I wrote a keygen but still have a few questions. Is the keygen completely safe? I mean, it uses Autodesk Autocad, meaning that we don't know if the program is being targeted by hackers. Does the keygen provide any value? It does generate a.pat file. Is this the only one we need to use? If the answer to any of the previous questions is "no", can we generate.pat files only for specific layers, or even only for specific templates? If the answer is "yes", how do we get only that information and not the whole model? Also, I noticed that I need to include a user and an email address in order to download the.pat file. What are they used for? Do I need them for anything else? I am sure that there is a way to get rid of the user name and email address. If that is the case, can you recommend a way to do it? A: I have a completely different way of generating the required file format. It is not safe because you generate an unmanaged file format, but it is very easy to use. Download the official Autocad 2015 Runtime for Windows from autocad.com. In the main folder there is a command prompt. Make sure to set your environment variables to the location where you can download the Autocad Runtime. Open the command will download Autocad 2015 Runtime to the location of your current directory. In the next step, open the Autocad Runtime folder. cd C:\Program

#### What's New In?

Automatic Layer Output: Automatically track layers as you work. Add and edit existing layer styles, with the press of a button. Create your own layer styles and export them as.csv files. Revit Linking: Print views of your Revit models directly to your AutoCAD drawings. Import and export model views as AutoCAD drawings, as you did with 2D drawings in the past. Create a new set of model views in Revit, then instantly incorporate the views into AutoCAD. Work with multidimensional analysis, including setting analysis baselines and 2D and 3D stress, pressure and deflection views. Rapid Path Design: Navigate the design space quickly with controls that you can set and change on the fly, right in the drawing. Cross-platform connectivity and full customization: Add your own software extensions and tools to help you customize your experience. Leverage the innovation of the open-source community to bring your ideas to life. What's new in AutoCAD 2019 AutoCAD 2019's user interface is rich with high-definition imagery and the ease-of-use that has become a hallmark of the software. The 2019 release also introduces a redesigned tool bar that adds familiar commands to new ways to use tools and is fully customizable. A new feature that allows you to simulate tool behavior in 3D drawings was added in AutoCAD 2019. New 2D Feature Interface: Take your drawing to a new level with the redesigned 2D feature interface. Explore rich and realistic imagery of your CAD models in AutoCAD 2019. Make 3D and 2D drawings at the same time: With the new ability to create 2D drawings in a 3D model, you can work on both a 2D drawing and a 3D model simultaneously. Use a 2D drawing to scale your 3D model, before locking it to a reference plane. You can then edit the 2D drawing as needed, saving the result as a 2D drawing. New command line interface (CLI): The new command line interface (CLI) in AutoCAD 2019 makes it

# **System Requirements For AutoCAD:**

Supported Game Version: - The game is compatible with the following game versions: - Early Access version: 1.00 - Current Development version: 1.1 - 1.00 with patch 2.12.1 / 2.13.2 / 2.14.0 - 1.1 with patch 2.12.1 / 2.13.2 / 2.14.0 - 2.0.0 / 2.14.0 - 2.0.0 / 2.1.0 / 2.1.2 / 2.2.0 / 2.

https://eadycoins.com/wp-content/uploads/2022/07/AutoCAD\_Crack\_Free\_Latest.pdf
https://allindiaherb.com/wp-content/uploads/2022/07/AutoCAD-26.pdf
https://annoportal.it/wp-content/uploads/2022/07/AutoCAD-20.pdf
http://archlooks.com/autocad-crack-product-key-full-download-win-mac/
http://www.studiofratini.com/autocad-crack-free-19/
https://www.rjramjhajharnews.com/autocad-crack-7/
https://aurespectdesoi.be/autocad-with-full-keygen-updated-2022/
http://countrylifecountrywife.com/wp-content/uploads/2022/07/jercher.pdf
http://sagitmymindasset.com/?p=12936
https://drogueriaconfia.com/wp-content/uploads/2022/07/AutoCAD-61.pdf
https://www.sendawin.com/wp-content/uploads/2022/07/AutoCAD\_Crack\_Activation\_Code\_PCWindows.pdf
http://mariasworlds.com/index.php/2022/07/24/autocad-23-0-crack-full-version-free-download-win-mac-2022/
https://kedaifood.com/wp-content/uploads/2022/07/janheaf.pdf
http://www.gambians.fi/autocad-crack-free-win-mac-2/healthy-diet/
https://www.gambians.fi/autocad-crack-with-key-3264bit/
https://www.15heures.com/photos/p/88777
https://www.raven-guard.info/autocad-crack-license-key-full-for-pc-final-2022/
https://armenianbusinessdirectory.ca/wp-content/uploads/2022/07/AutoCAD-25.pdf

http://armenianbusinessdirectory.ca/wp-content/uploads/2022/07/AutoCAD-25.pdf https://moorlandsisoc.org/wp-content/uploads/2022/07/jahneyl.pdf